# V. DOWNLOAD

### [Photo Organizer App For Mac](https://imgfil.com/1to8jp)

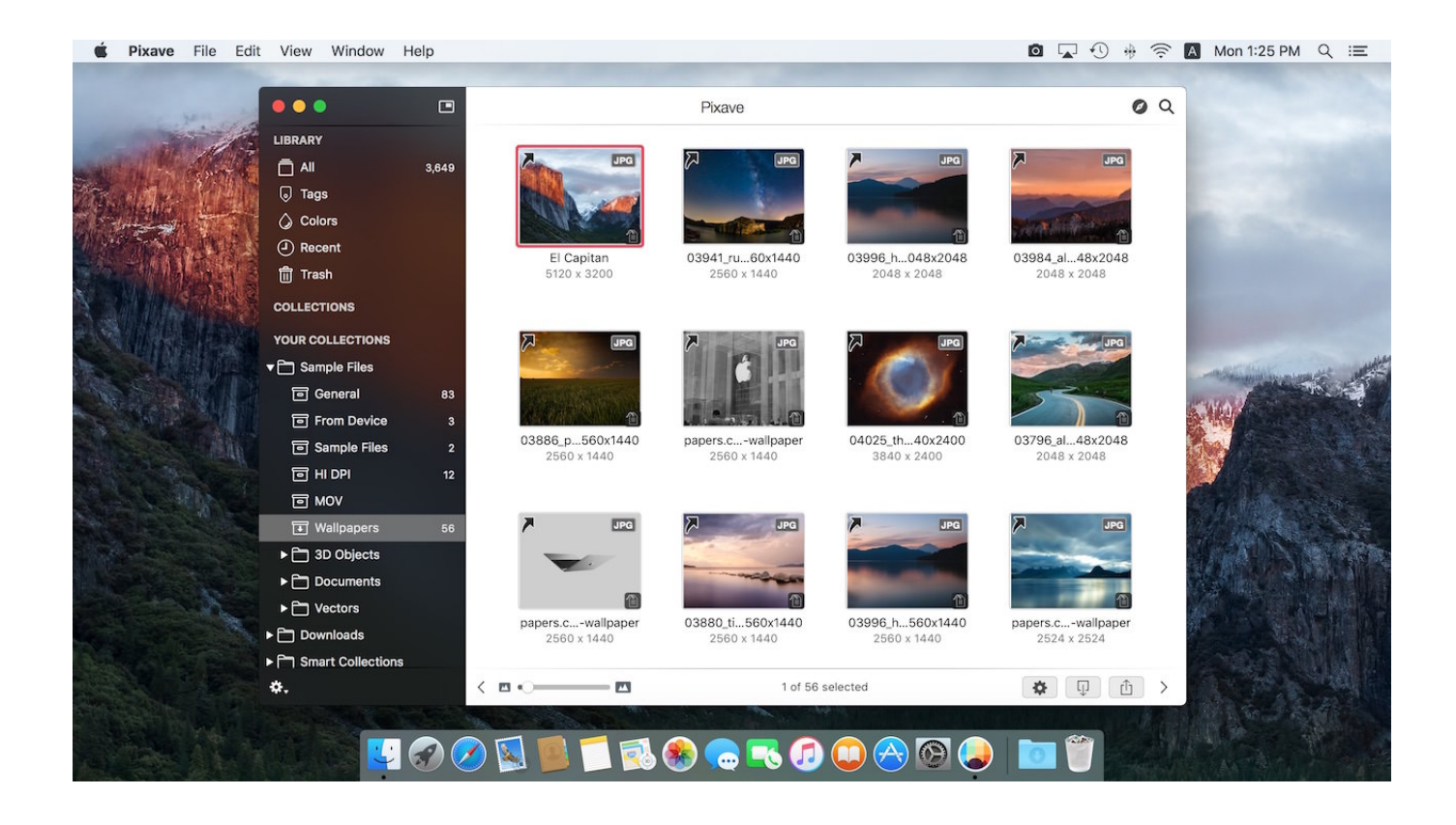

[Photo Organizer App For Mac](https://imgfil.com/1to8jp)

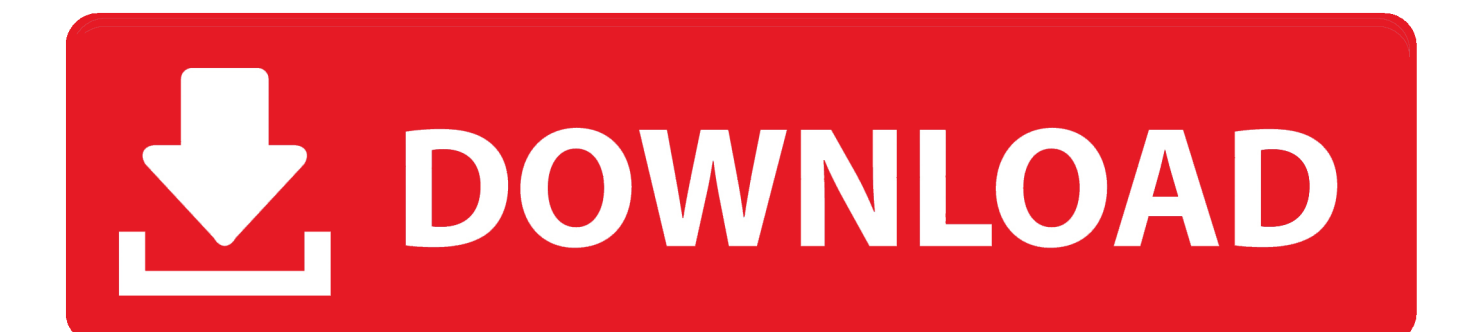

It would do that But it sounds like you could also get by with a photo browser, just some software optimized for searching and looking at images you yourself just store in folders.. Photo organizer free download - EzyPic Photo Organizer, Adobe Acrobat Reader DC, Apple iTunes (Classic), and many more programs.. Free Photo Apps For MacBest Photo Organizer AppFree Photo Apps For MacLightroom through the Photography CC plan.

- 1. photo organizer
- 2. photo organizer app
- 3. photo organizer case

I have a few thousand photos (mostly wildlife and nature), but as it's just a hobby for me, and after playing around with a tonne of software, I found that I can get along pretty well with just the Finder.

# **photo organizer**

photo organizer, photo organizer box, photo organizer app, photo organizer software, photo organizer case, photo organizer stick, photo organizer windows, photo organizer wizard, photo organizer mac, photo organizer software windows 10 [لعبة تحميل](https://upbeat-ramanujan-1c9a86.netlify.app/---5---.pdf) [جاتا 5 على للكمبيوتر ثورة](https://upbeat-ramanujan-1c9a86.netlify.app/---5---.pdf)

Both do hierarchical keywording, which can really help with organizing Bridge lets you set up collections, so you aren't stuck with just using folders for organization (they're horrible for that, since a photo can only go into one folder, forcing you to make some stupid choices).. View all Mac apps Popular iOS Apps WhatsApp Messenger 11 Free Alternatives Image and Photo Organizer For Microsoft Windows 10 Updated: August 27, 2018 / Home » Desktop Computer Software » Microsoft Windows & Office Here is a complete list of 12 free alternative photo organizer, free of charge as oppose to ACDSee 10 Photo manager, they may not be the best but it does what it says – organize.. I was an Aperture/Photoshop user until the former became defunct and the latter subscription. [Bagaimana Memperoleh Serial Number Untuk Instal Corel Video](https://admiring-ramanujan-b82723.netlify.app/Bagaimana-Memperoleh-Serial-Number-Untuk-Instal-Corel-Video)

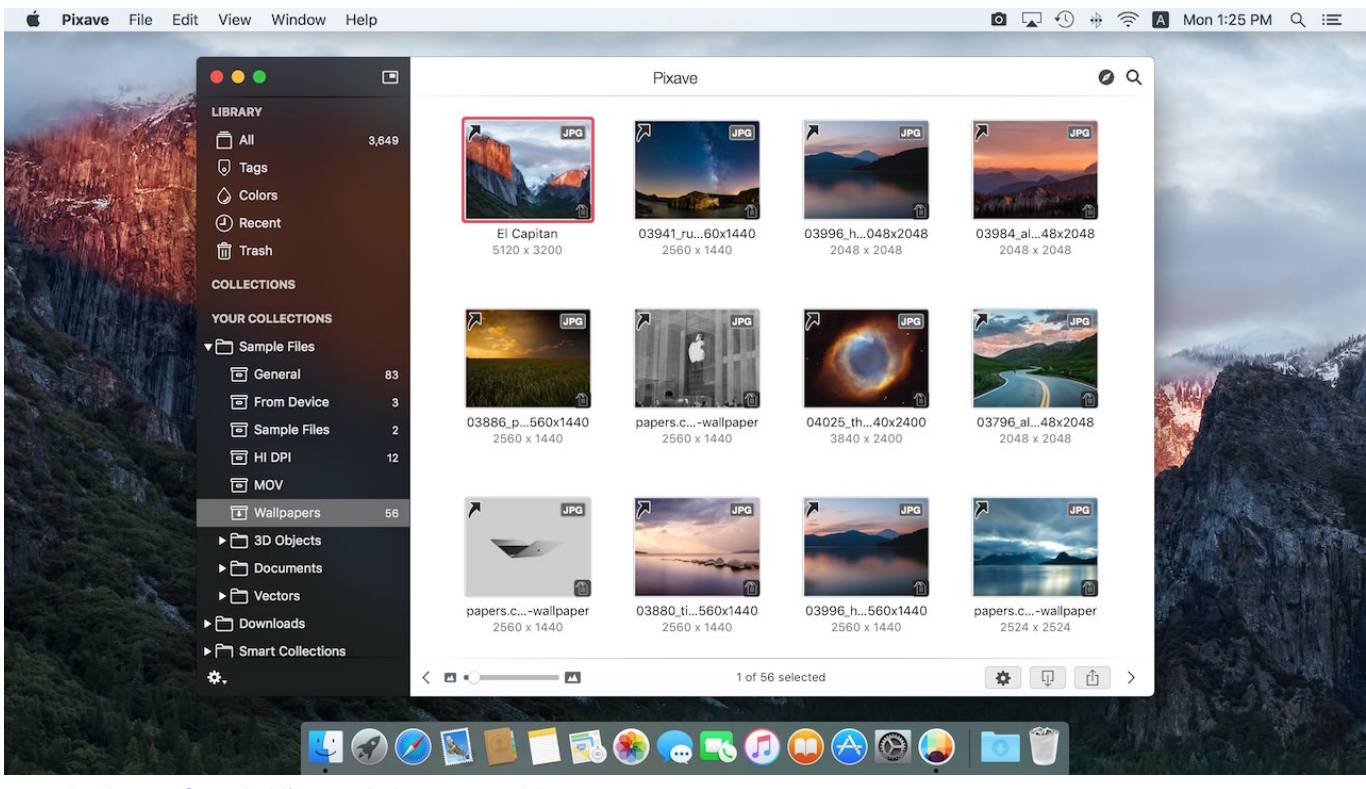

[Download Lagu Ost Aladdin A Whole New World](https://hub.docker.com/r/rhumdowsladip/download-lagu-ost-aladdin-a-whole-new-world)

# **photo organizer app**

### [Formula 1 2004 Pc](http://tiovanvicou.rf.gd/Formula_1_2004_Pc.pdf)

 To import new photos, I simply drag them off my Camera and drop them in the relevant place in my library (CameraModel>Year>), using a folder naming convention like '20170815TripToMars' which keeps everything neatly organised.. Picture Organizer is an app for quickly organizing a large number of images Picture Organizer is optimized to run on all Windows devices and will quickly bring order to your picture library! Easily sort your images into folders, or add tags to images to make them easier to find later.. Google home app for chromecast Best Photo Organizer AppFor doing that for free, try Adobe Bridge or XnviewMP.. Here's my current setup: I keep all of my photos on an external drive in folders arranged by PhotoLibrary>CameraModel>Year>Event. [International financial management eun 7th edition pdf](https://site-3808533-4250-7349.mystrikingly.com/blog/international-financial-management-eun-7th-edition-pdf)

### **photo organizer case**

[Ru Switcher For Mac](https://hub.docker.com/r/segmaigrisep/ru-switcher-for-mac)

6e4e936fe3 [Download Sonos Controller App Mac](https://compassionate-brattain-95d1f6.netlify.app/Download-Sonos-Controller-App-Mac)

6e4e936fe3

[download film zoid zero full episode sub indo spiderman](https://terdepehe.mystrikingly.com/blog/download-film-zoid-zero-full-episode-sub-indo-spiderman)